[Photoshop](http://goto.manual2015.com/document.php?q=Photoshop Tutorials For Beginners Pdf) Tutorials For Beginners Pdf >[>>>CLICK](http://goto.manual2015.com/document.php?q=Photoshop Tutorials For Beginners Pdf) HERE<<<

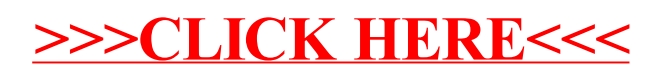